## **Split wall ESTILO MIDEA OFRIO**

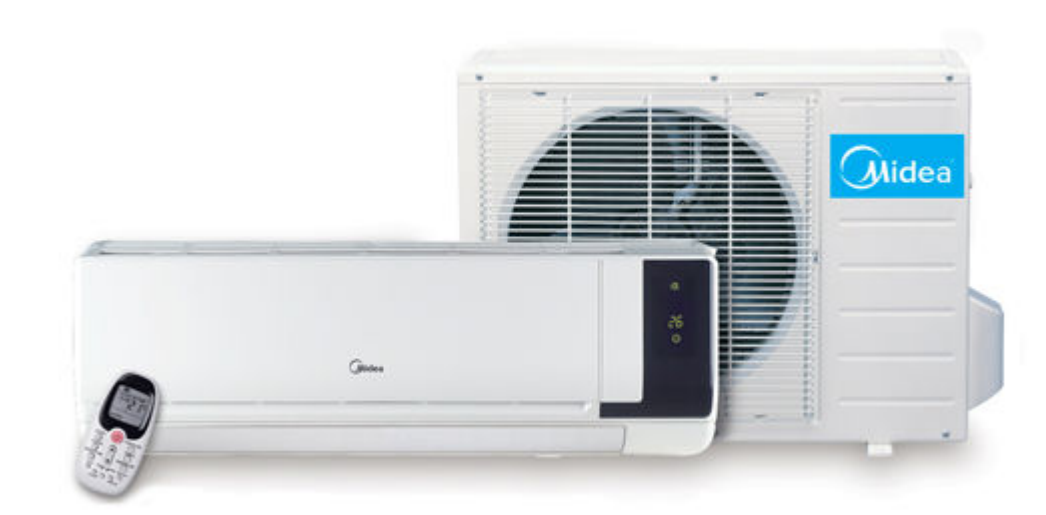

## Linha SPLIT WALL ESTILO FRIO - 22.000 BTU/h MIDEA

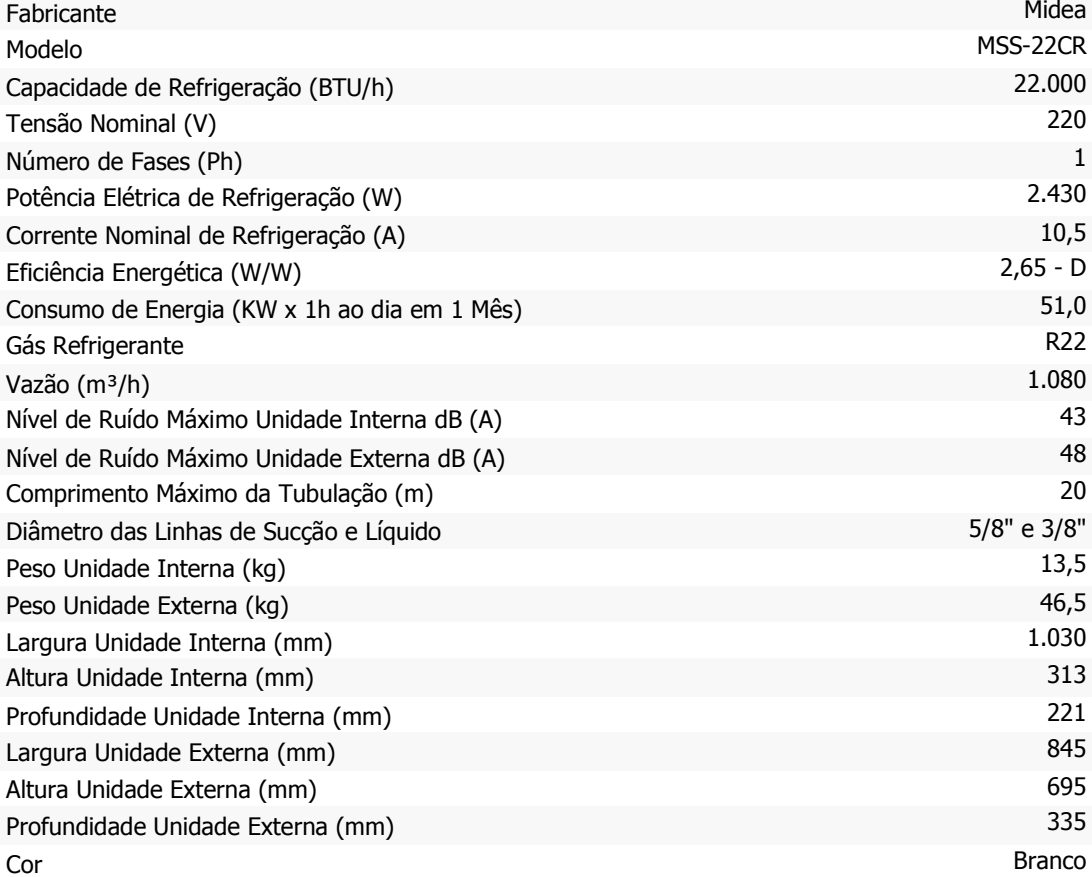